# Adobe Photoshop 2021 (Version 22.1.0) keygen generator Activator Download [Win/Mac] [Latest]

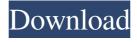

#### Adobe Photoshop 2021 (Version 22.1.0) Crack+ Free Download

Adobe InDesign is a digital-layout program that enables you to design print and Web pages. InDesign is used to create a webpage that's compatible with all popular browsers such as Internet Explorer, Firefox, and Safari. You can print from InDesign directly to the "publish" stage of your web-page design. InDesign's complex tool system enables you to create a layout with all sorts of elements, and it has special features for creating headers, footers, and sidebars. It even enables you to create special, full-page backgrounds. Your finished product is then placed on a networked Mac and/or PC that has connected to your Web server. If you need to print large-format jobs or are simply thinking about improving your design skills, InDesign is a program you should check out. It's a professional piece of software. ## The Non-Photographer's Digital Storyteller's Toolkit: Simple Software to Explore A growing number of programs have been developed that enable you to shoot, edit, and output images for the Web, as shown in Figure 3-9. As a graphic artist, you must have a simple image toolkit to use in creating images for blogs, brochures, buttons, logos, business cards, and magazines.

## Adobe Photoshop 2021 (Version 22.1.0) License Key Full (Updated 2022)

Photoshop Elements (PSE) will not introduce any "advanced" features and will keep on providing a series of basic tools that can be best explained by knowing the basics of what photographers need to know to achieve their goal of editing their images. At the same time, the new features presented by Adobe in Photoshop Elements, (like the Quick Selection tool, the Automatic Warp tool) will help you to get rid of a lot of time-consuming tasks, and give you more time for processing images. Adobe Photoshop Elements is an affordable, powerful and great alternative to have your images retouch or edited by professional Photoshop editors, graphic designers or image editors. You can use Photoshop Elements for low-resolution images, vector images and graphic design. Like all other editions of Adobe Photoshop Elements, you can download the software for free with or without the Adobe Creative Cloud. So, do you want to know more about Adobe Photoshop Elements? Let's begin with the main features. Key features of Adobe Photoshop Elements: Photoshop Elements is a program very similar to the professional version of Photoshop. Both are based on the same technology, and in the introduction of Photoshop Elements 2017, Adobe announced that Photoshop elements 3.0 will support Photoshop features such as the content-aware fill tool, the blend tool, and layer styles. Photoshop Elements only has basic tools, but it has amazing features which can be difficult to achieve through a manual editing process. If you want to save money and time, this program can replace Photoshop. It is the perfect fit for your less-professional editing needs. Now, let's find out some of the best features: 12-steps guide to create a sharp look Adobe Photoshop Elements is a great tool for creating high-quality images, so you should know a few methods to use it in your editing process. When you edit your images, you should use basic techniques and retouch them at the right time. As an intermediate and beginner photographer, you shouldn't process your images as a professional photographer. Adobe Photoshop Elements may be a "noob" photo editor, but not a pro. In this section, you will find some of the best Photoshop Elements tips that can help you to edit your images: Note that, every content in this guide is easily accessible on your computer, you just need to know how to use a681f4349e

### Adobe Photoshop 2021 (Version 22.1.0) Crack+

Q: Is possible store the OpenID provider with user data (I mean work out of the box)? I was searching for some days and I did not find a solution. I would like to know if is possible store the OpenID provider with the user data (I mean work out of the box) and the possibility to export the user data. I used to work with CKEditor for the creation of forms. A: Check (b3) top to bottom or side to side, and (b4) vertically spaced tabs and slots of differing width so that a front closure is provided with a pair of top closures, each having a pair of opposed slots and each spaced from the next closure by means of a tab. In a preferred embodiment, the top closures of each row are spaced from each other. This allows the manufacture of a carton with a singlepiece roof. In yet another preferred embodiment, the tabs are disposed in a horizontally spaced, top to bottom relationship, and the slots are configured in horizontally spaced, top to bottom relationship. In another preferred embodiment, the front closure, the top closures, and the second panel, are formed into a rectilinear, flat shape. In yet another preferred embodiment, the front closure has a top and a bottom, first and second outer closure panels, and first and second inner closure panels. A first, second, third and fourth corner panel is also formed. The first corner panel extends from the first outer closure panel toward the second outer closure panel. The second corner panel extends from the first outer closure panel toward the second outer closure panel. The third corner panel extends from the second outer closure panel toward the second outer closure panel. The fourth corner panel extends from the second outer closure panel toward the first outer closure panel. Preferred embodiments can also include an eighth corner panel, an eighth outer closure panel, and an eighth inner closure panel. The eighth corner panel extends from the third outer closure panel toward the third outer closure panel. The eighth outer closure panel extends from the third outer closure panel toward the third outer closure panel. The eighth inner closure panel extends from the third inner closure panel toward the third inner closure panel. The eighth inner closure panel extends from the third inner closure panel toward the third outer closure panel. In other preferred embodiments, the inner closure panels are horizontal. Additionally, when present, the inner closure panels are preferably vertically spaced from

# What's New in the Adobe Photoshop 2021 (Version 22.1.0)?

the unemployment rate from 10% to 15% each of the past two months, the same period during which the plaintiffs argue that the defendants' conduct caused them to lose their jobs. Pls.' Opp'n at 20 (citing Pls.' Mot., Ex. 5 (BAUM Decl.) ¶ 7, ECF No. 16-3); see also Pls.' Opp'n, Ex. 10 (Attachment to Pls.' Mot.) at 2 ("The U.S. Bureau of Labor Statistics' rate for July 2016 [is] 14.2%."). 4 To the extent that the 3 See generally New York v. Verizon Communications Inc., No. 11-1217 (D.D.C. Dec. 11, 2012) (Walton, J.) ("Verizon I"). 4 As a point of clarification, the defendants dispute the plaintiffs' assertion that the unemployment rate remained below 10% during the summer and fall of 2016, and maintain that the unemployment rate was "on the rise" during those months. Defs.' Opp'n at 13 n.13, ECF No. 19. The Court need not resolve this dispute because, even assuming the plaintiffs' assertions to be correct, they fall far short of establishing that their own circumstances during that period were sufficiently distinct from those of the class as a whole to make application of the more lenient standard appropriate. 7 plaintiffs allege that the defendants' conduct caused them to be affected by the national unemployment rate, they have failed to allege that the defendants' conduct was responsible for that increase. Second, the plaintiffs must demonstrate that their circumstances were sufficiently different from the circumstances of the class as a

### System Requirements For Adobe Photoshop 2021 (Version 22.1.0):

Minimum: OS: Windows 7, Vista, 8, 8.1 or 10 Processor: Intel Core 2 Duo 1.8 GHz or better Memory: 1 GB RAM Graphics: NVIDIA GeForce 6150 LE, AMD Radeon HD 5770, or newer Hard Drive: 9 GB available space DirectX: Version 9.0c Network: Broadband Internet connection Additional Notes: I have tested this on Windows 10, it should be fine on earlier versions. Video Card: 1 GB of VRAM

#### Related links:

 $\underline{https://psychinchoithritne.wixsite.com/arcothommigh/post/adobe-photoshop-2021-version-22-0-0-activation-product-key-full-free-april-2022$ 

http://www.publicpoetry.net/wp-content/uploads/2022/06/Photoshop\_CC\_2018.pdf

https://cepadevinos.com/wp-content/uploads/2022/06/Adobe Photoshop CS3 Crack Serial Number Free.pdf

https://startclube.net/upload/files/2022/06/DDk8nM7vpnx3CKVnwv5i\_30\_2edc3672b02cf9a5aeac22018b01acc1\_file.pdf https://gyllendal.com/wp-content/uploads/2022/06/jannele.pdf

https://www.sdssocial.world/upload/files/2022/06/WXTs6xZkU2s1L1n5PO8D\_30\_d76a5e0cb7966699bd5b9ef8bf8ee314\_file.pdf

https://thejazmin.com/wp-content/uploads/2022/06/Adobe Photoshop 2021 Version 225 keygenexe Free X64.pdf

https://brightsun.co/adobe-photoshop-2022-version-23-1-1-keygen-only-download-for-pc/

http://prescottlifestyledecks.com/?p=1276

https://tvlms.com/wp-content/uploads/2022/06/judocta.pdf

https://yachay.unat.edu.pe/blog/index.php?entryid=7490

https://nightshow.pro/wp-content/uploads/2022/06/Adobe Photoshop CC 2018.pdf

https://www.careerfirst.lk/sites/default/files/webform/cv/shumari459.pdf

https://oilfieldsearch.com/advert/photoshop-2021-version-22-4-incl-product-key-3264bit/

http://distancelearning-uiz.com/blog/index.php?entryid=2821

https://www.sartorishotel.it/adobe-photoshop-2020-keygen-crack-serial-key-patch-with-serial-key-download-pc-windows/

https://www.chesapeakemarineinst.com/photoshop-2022-version-23-2-patch-full-version-download/

https://elkerooden1981.wixsite.com/gorphybake/post/photoshop-2022-version-23-4-1-with-license-code-download

https://ainocafe.com/upload/files/2022/06/5LCGegi8AMJFIixpXfDC 30 ab9d578d7999132cffc0a92d62004e44 file.pdf